# Architecture et Systèmes

Stefan Schwoon

Cours L3, 2023/2024, ENS Cachan

Tout processus peux travailler avec plusieurs fichiers en même temps. Les principes:

Ouverture: commencement du travail. Le noyau crée un accès au fichier au sein du processus.

Certains fichiers sont typiquement ouverts à la création d'un processus (les stdin/stdout/stderr).

Fermeture: destruction de l'accès (fait automatiquement à la terminaison du processus).

Le noyau détient un tableau des fichiers (TFO) courramment utilisés (ouverts) par tous les processus.

Une ligne dans le TFO représente un accès à un fichier (réel ou virtuel). Elle contient des informations telles que :

fichier/inœud reférencé

mode d'accès (lire et/ou écrire)

position dans le fichier (si le fichier permet un accès aléatoire)

Chaque processus possède des descripteurs de fichiers (qui évoluent au fil de son exécution).

Au sein du processus, un descripteur est simplement un entier (0,1,2,. . . ). Tout descripteur pointe dans une ligne du TFO.

Plusieurs descripteurs (au sein de différents processus) peuvent pointer sur une même ligne du TFO. Les descripteurs sont hérités lors d'un fork.

Une ligne dans le TFO existe tant qu'il existe un processus qui pointe sur elle.

Par défaut les trois premiers descripteurs d'un processus sont utilisés ainsi :

0 est l'entrée standard (stdin) (p.ex., getch ou scanf s'en servent)

1 est la sortie standard (p.ex., printf s'en sert)

2 est la sortie erreur (on est censé y envoyer des messages d'erreur)

Normalement, ils sont liés à un terminal (fichier virtuel nommé /dev/tty/16 ou similaire).

Etat initial typique d'un processus : ´

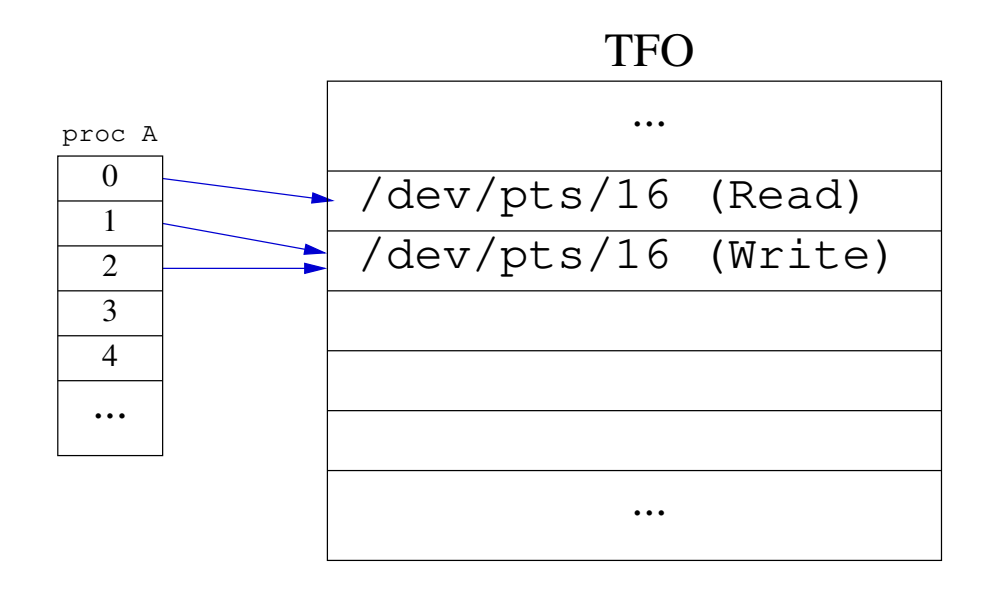

```
f = open("toto", O_RDOMLY);p = fork();
g = open("tata", O_RDOMLY);if (p) close(f);
```
État après open ("toto", ...) :

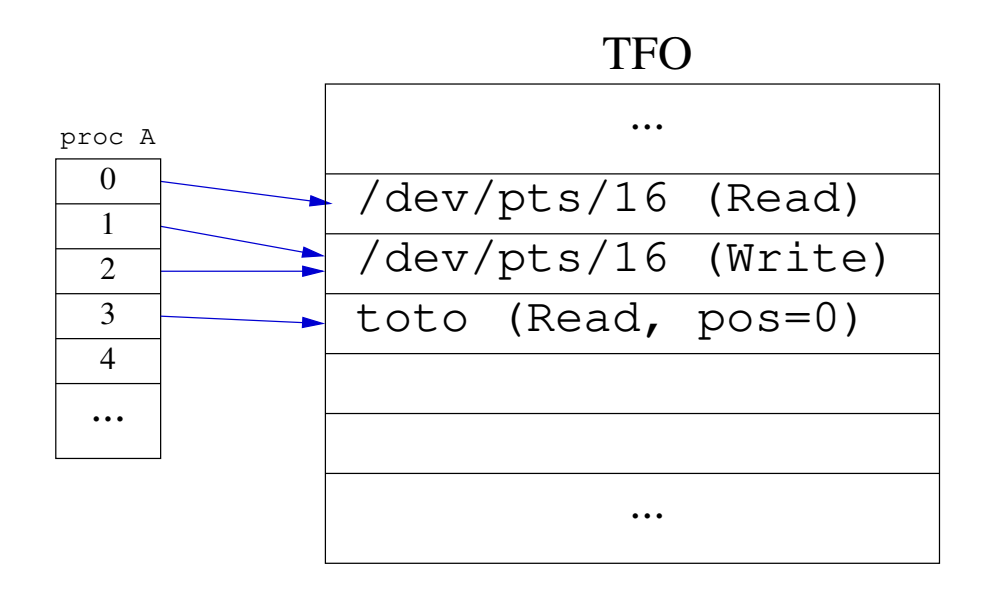

```
f = open("toto", O_RDOMLY);p = fork();
q = open("tata", O_RDOMLY);if (p) close(f);
```
État après fork() :

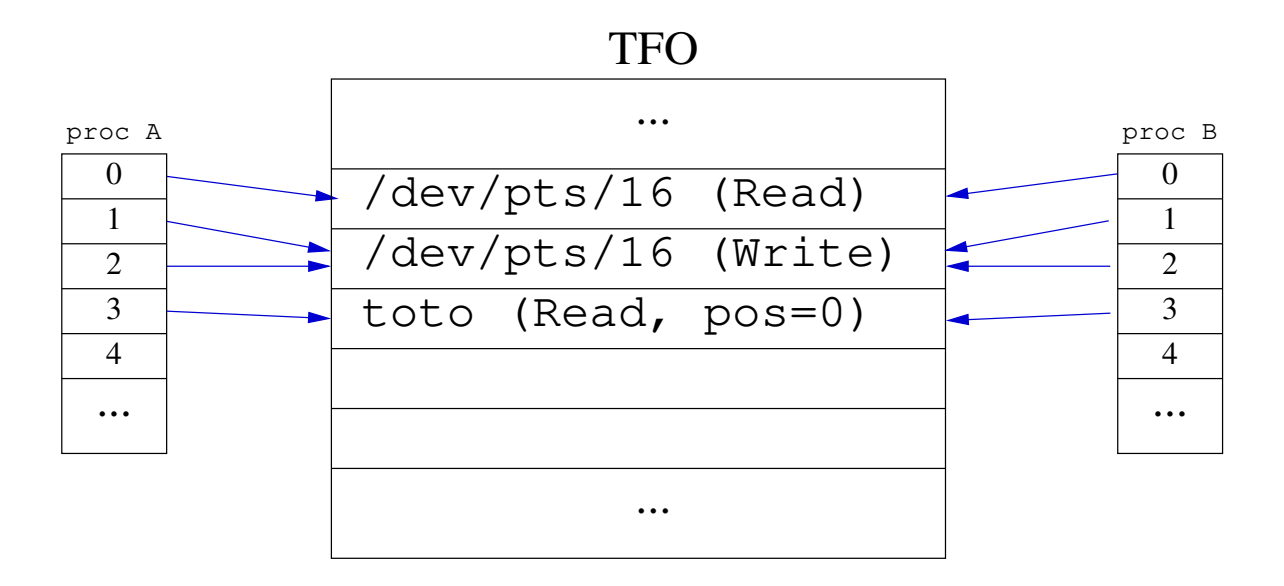

```
f = open("toto", O_RDOMLY);p = fork();
q = open("tata", O_RDOMLY);if (p) close(f);
```
État après open ("tata", ...) :

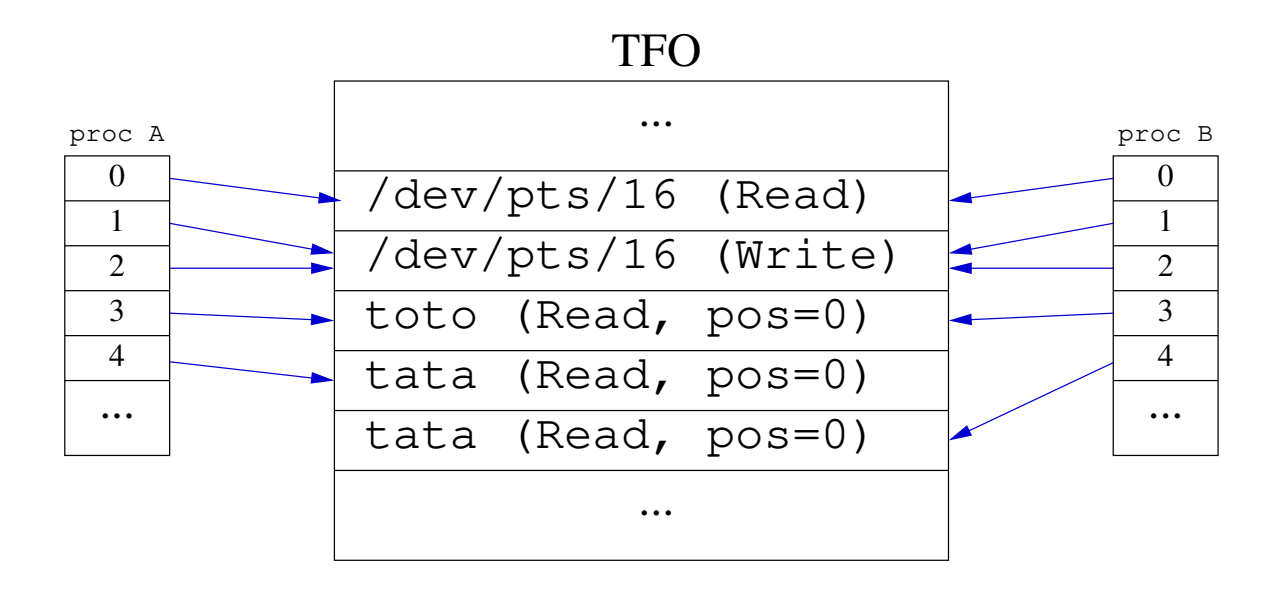

```
f = open("toto", O_RDOMLY);p = fork();
q = open("tata", O_RDOMLY);if (p) close(f);
```
 $\acute{E}$ tat après close (f) :

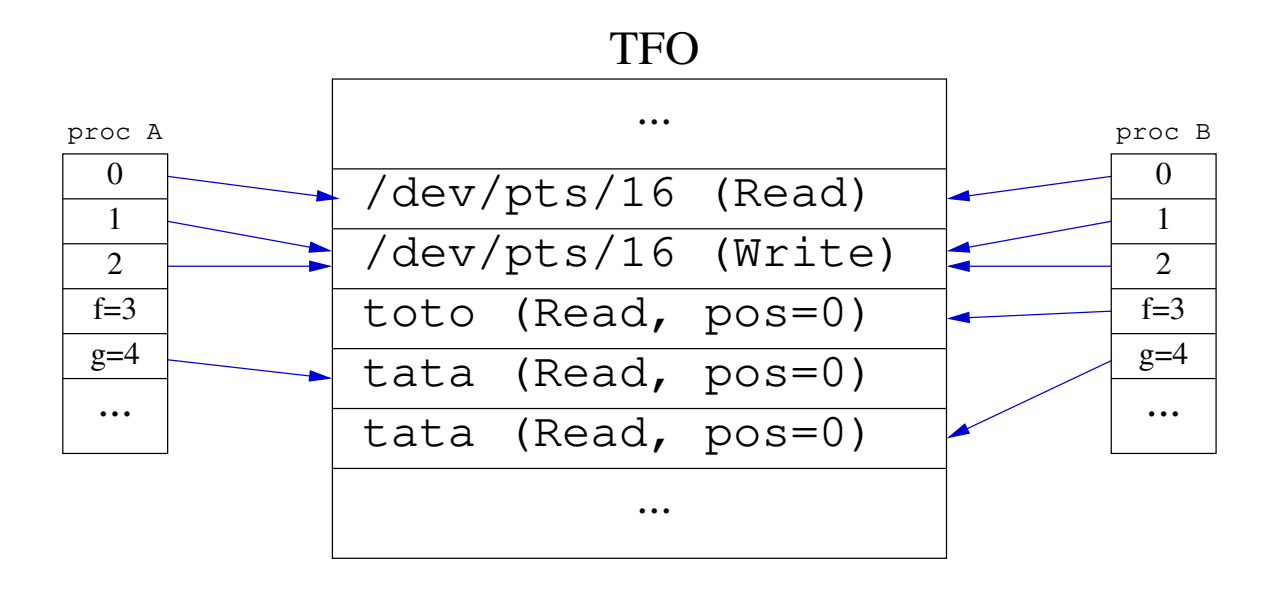

```
f = open("toto", O_RDOMLY);p = fork();
q = open("tata", O_RDOMLY);if (p) close(f);
```
open ouvre un fichier existant (pour lire ou écrire).

creat crée un nouveau fichier (ou tronque un fichier existant).

dup et dup2 dupliquent un descripteur au sein d'un processus.

close supprime le descripteur dans le processus actuel.

pipe génère un fichier virtuel avec deux descripteurs (lire/ écrire).

open: ouvrir un fichier existant. Exemples :

```
open("myfile",O_RDONLY): ouvrir fichier en lecture (alternatives:
O_WRONLY, O_RDWR)
```
open("myfile", O\_WRONLY | O\_CREAT): ouvrir pour écrir, créer le fichier s'il n'existe pas

open("myfile",O\_WRONLY | O\_CREAT | O\_TRUNC,0666): Comme avant, mais détruire ancien contenu s'il en existe ; en plus, spécifier droits d'accès.

creat: raccourci pour open avec O\_WRONLY, O\_CREAT et O\_TRUNC

read/write(fd,p,n): lire/écrire *n* octets à partir de l'adresse p dans fichier *fd* 

read et write renvoyent les nombres d'octets qui ont été réellement lus/écrits (ce nombre peut être inférieur à *n*). Un renvoi de -1 veut dire erreur.

Il est conseillé de vérifier les valeurs renvoyées en cas d'erreur.

read retourne avec 0 si "fin de fichier".

read bloque si aucune donnée n'est disponible actuellement, mais il peut encore en arriver dans le futur.

dup and dup2: recopier un descripteur vers un autre

 $g = \text{dup}(f)$ : créer un nouveau descripteur q avec le même comportement que f

dup2 (f, g): recopier f vers g, même si q est déjà utilisé

pipe: créer un conduit unidirectionnel (tube)

```
int p[2]; pipe(p);
```
Les données écrites dans  $p[1]$  apparaissent dans  $p[0]$ .

Un tube permet à deux processus d'échanger des données.

La lecture sur un tube soit renvoye toute de suite les données qui sont dédans, soit elle bloque jusqu'à ce que des données arrivent (ou que tous accès en écriture ont été fermés).

Écrire sur un tube qui n'a plus d'accès en lecture donne un signal SIGPIPE.

Utilisation dans le shell : cmd1 | cmd2

Le shell crée un tube, plus fork deux fois, ferme ses accès au tube, et attend les deux fils.

Le premier fils ferme l'accès en lecture, redirige la sortie standard vers le descripteur écriture, et fait un exec sur cmd1.

Le deuxième fils ferme l'accès en écriture, redirige l'entrée standard vers le descripteur lecture, puis fait exec sur cmd2.

Processus A va créer un fils (proc B) et brancher son entrée standard sur une tube :

```
int p[2];
p = pipe();
if (!fork()) { dup2(p[0],0); close(p[0]); close(p[1]); }
 else { close(p[0]); }
```
Ainsi, tout ce qu'écrit proc A sur  $p[1]$  apparaît dans l'entrée standard de proc B.

#### **Configurer une tube**

État après fork() :

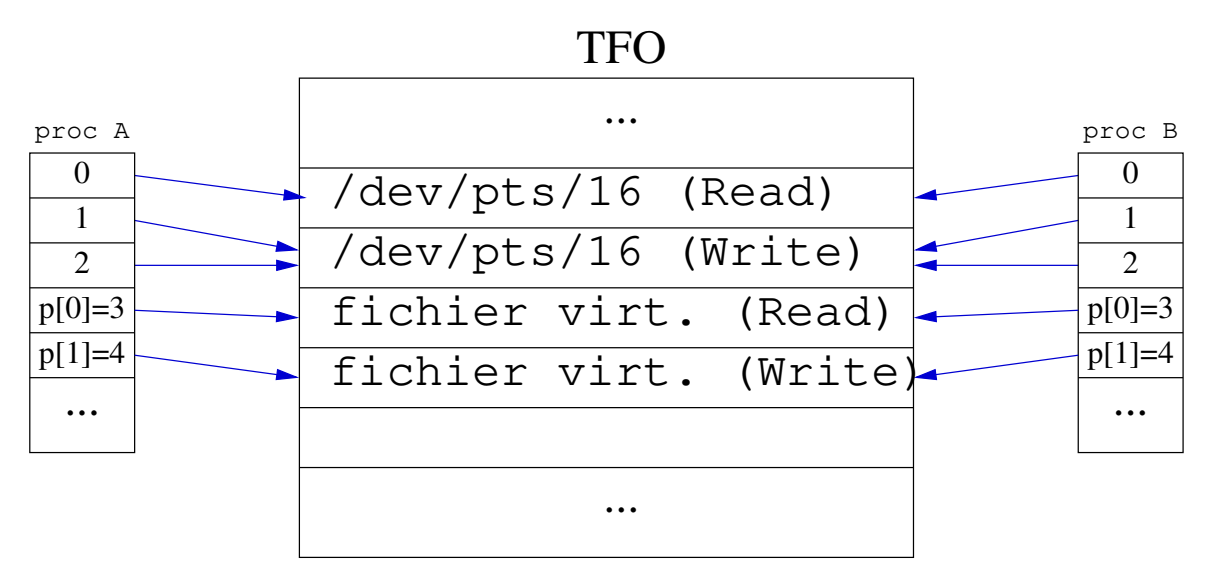

```
int p[2];
p = pipe();
if (!fork()) { dup2(p[0], 0); close(p[0]); close(p[1]); }
 else { close(p[0]); }
```
#### Configurer une tube

 $É$ tat final :

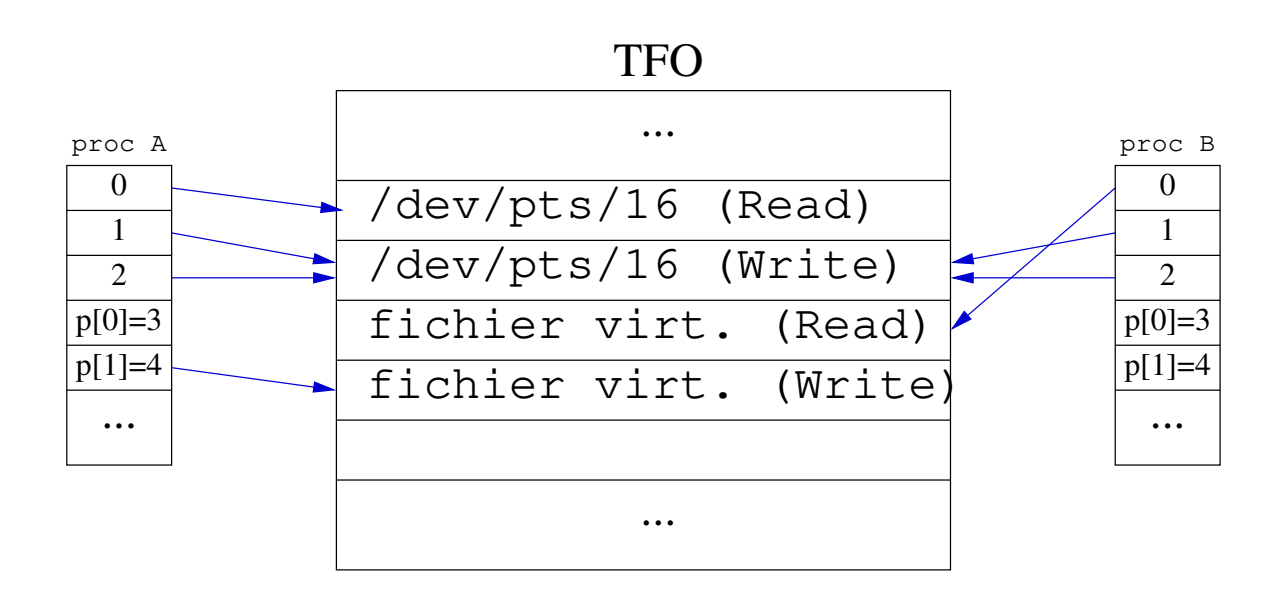

```
int p[2];
p = pipe();if (!fork()) { dup2(p[0],0); close(p[0]); close(p[1]); }
 else { close(p[0]); }
```
 $l$  seek modifie la position dans un fichier où la prochaine opération de lecture/écriture sera effectuée.

Pas disponible sur tous les types de fichier (p.ex. pas sur les tubes).

Syntaxe:  $l$  seek (f, p, m), où m est l'une des valeurs suivantes :

SEEK\_SET: se positionner à l'octet numéro p (premier octet à 0)

SEEK\_CUR: avancer position par *p* octets

SEEK\_END: position relative à la fin du fichier (p peut être negatif)

Renvoie la position obtenue (peut être utilisé pour déterminer la taille du fichier).

Sous C il existe deux familles de fonctions pour les entrées/sorties :

```
open, write, read, . . .
```
Appels système défini par POSIX

```
travaillent sur les descripteurs (0, 1, 2, . . . )
```

```
fopen, printf, scanf, . . .
```
Fonctions utilisateurs defini par le standard ANSI-C ´

travaillent sur des *stream* (stdin, stdout, stderr, . . . )

plusieurs modes de comportement en sortie : sans tamponnage, tamponnage par bloc, tamponnage par ligne

Ne pas mélanger les appels des deux familles !

Un stream est associé avec un descripteur.

Dans un stream en mode tamponné, les opérations d'écriture ne sont pas directement transmises au descripteur mais on stocke les données dans une zone tampon.

Transmission entre zone tampon et descripteur :

```
sur appel de fflush;
```
sur ferméture du stream ;

en mode tamponnage par ligne : sur apparition d'une nouvelle ligne  $(\nabla n)$ ;

en mode tamponnage par bloc : quand le tampon est rempli.

Le mode de tamponnage peut être modifié par setvbuf.

Il existe quelques raccourcis, voir la page man.

Important lorsqu'on :

fait passer des donnés à un autre processus (par un pipe)

printf sans nouvelle ligne

fdopen crée un stream au-dessus d'un descripteur.